**Industrial communication networks Fieldbus specifications Part 5-3: Application layer service definition Type 3 elements** ndustrial communication networks<br>Telddbus specifications<br>The 3: Application layer service definition<br>Ype 3 elements<br>The Section of the Section of the Section of the Section of the Section of the Section of the Section of t

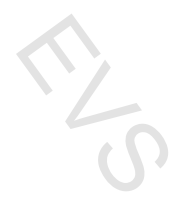

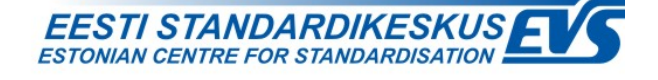

# **EESTI STANDARDI EESSÕNA NATIONAL FOREWORD**

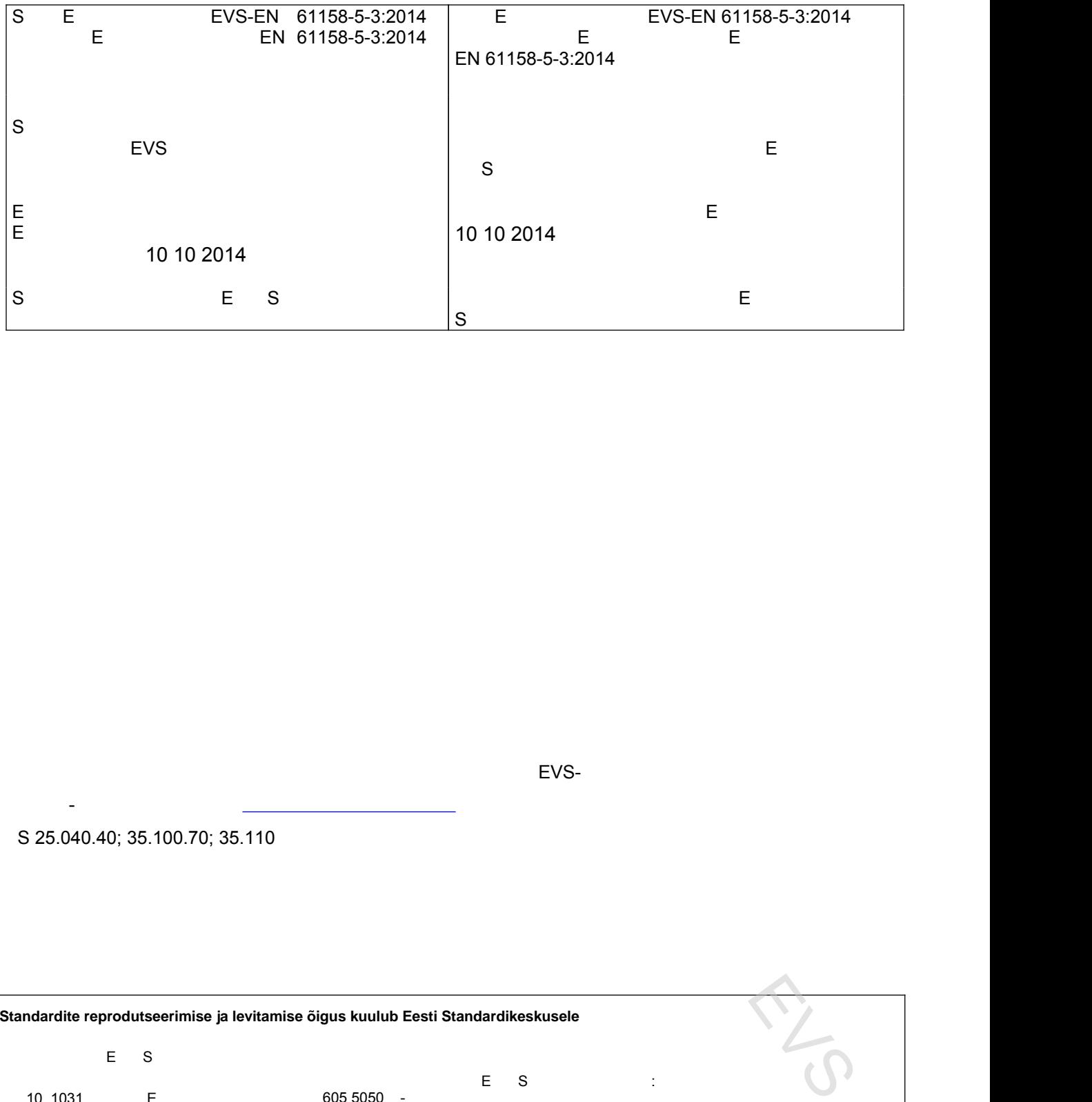

Tagasisidet standardi sisu kohta on võimalik edastada, kasutades EVS-i veebilehel asuvat tagasiside vormi võim

S 25.040.40; 35.100.70; 35.110

saates e-kirja meiliaadressile standardiosakond@evs.ee

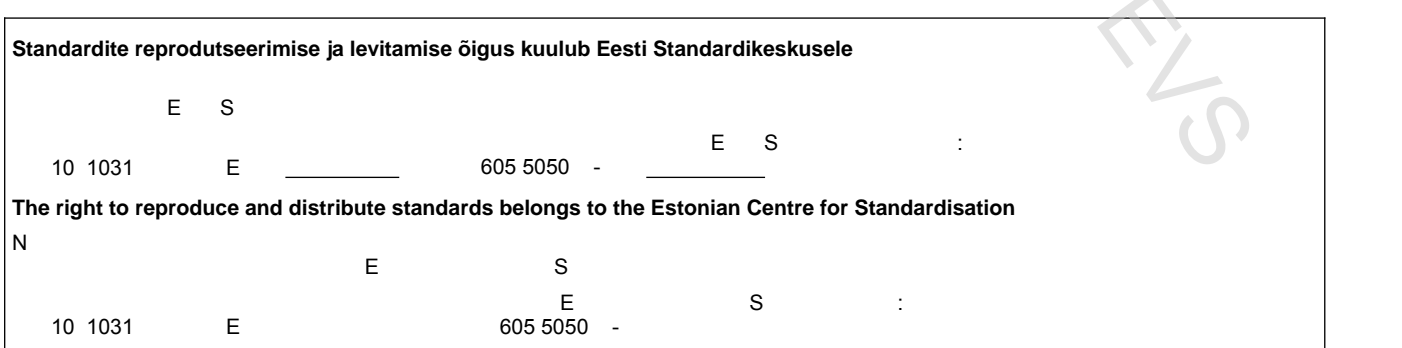

# EUROPEAN STANDARD NORME EUROPÉENNE EUROPÄISCHE NORM

# **EN 61158-5-3**

October 2014

ICS 25.040.40; 35.100.70; 35.110 Supersedes EN 61158-5-3:2012

English Version

# Industrial communication networks - Fieldbus specifications - Part 5-3: Application layer service definition - Type 3 elements (IEC 61158-5-3:2014) The Equation of the United States of the United States of the United States of the United States of the United States of the United States of the United States of the United States of the United States of the United State

Réseaux de communication industriels - Spécifications des bus de terrain - Partie 5-3: Définition des services de la couche application - Éléments de type 3 (CEI 61158-5-3:2014)

Industrielle Kommunikationsnetze - Feldbusse - Teil 5-3: Dienstfestlegungen des Application Layer (Anwendungsschicht) - Typ 3-Elemente (IEC 61158-5-3:2014)

This European Standard was approved by CENELEC on 2014-09-22. CENELEC members are bound to comply with the CEN/CENELEC Internal Regulations which stipulate the conditions for giving this European Standard the status of a national standard without any alteration.

Up-to-date lists and bibliographical references concerning such national standards may be obtained on application to the CEN-CENELEC Management Centre or to any CENELEC member.

This European Standard exists in three official versions (English, French, German). A version in any other language made by translation under the responsibility of a CENELEC member into its own language and notified to the CEN-CENELEC Management Centre has the same status as the official versions.

CENELEC members are the national electrotechnical committees of Austria, Belgium, Bulgaria, Croatia, Cyprus, the Czech Republic, Denmark, Estonia, Finland, Former Yugoslav Republic of Macedonia, France, Germany, Greece, Hungary, Iceland, Ireland, Italy, Latvia, Lithuania, Luxembourg, Malta, the Netherlands, Norway, Poland, Portugal, Romania, Slovakia, Slovenia, Spain, Sweden, Switzerland, Turkey and the United Kingdom.

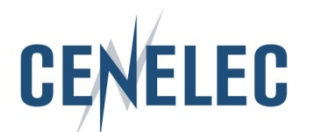

European Committee for Electrotechnical Standardization Comité Européen de Normalisation Electrotechnique Europäisches Komitee für Elektrotechnische Normung

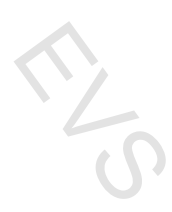

**CEN-CENELEC Management Centre: Avenue Marnix 17, B-1000 Brussels**

© 2014 CENELEC All rights of exploitation in any form and by any means reserved worldwide for CENELEC Members.

#### **Foreword**

The text of document 65C/763/FDIS, future edition 3 of IEC 61158-5-3, prepared by SC 65C "Industrial networks" of IEC/TC 65 "Industrial-process measurement, control and automation" was submitted to the IEC-CENELEC parallel vote and approved by CENELEC as EN 61158-5-3:2014.

The following dates are fixed:

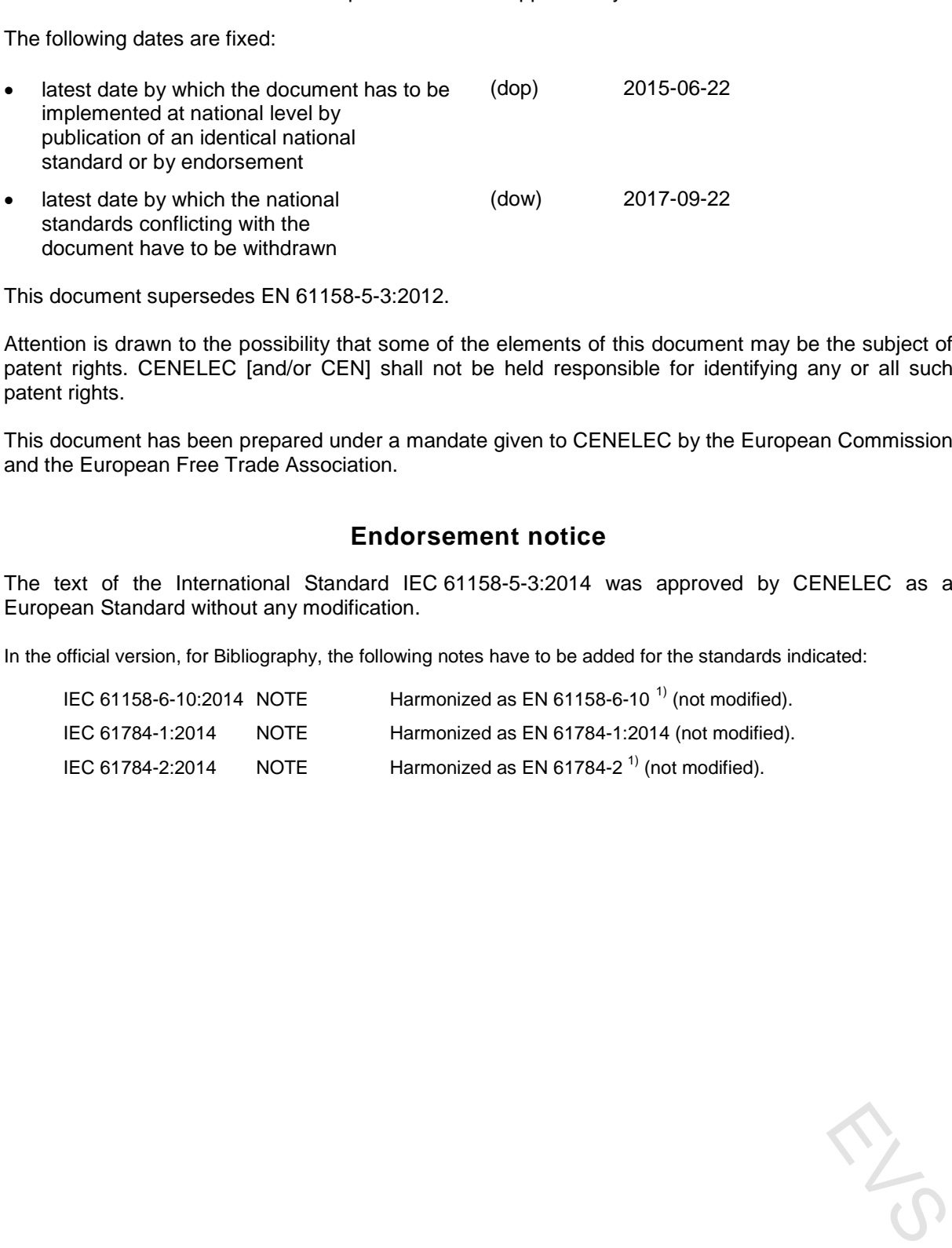

This document supersedes EN 61158-5-3:2012.

Attention is drawn to the possibility that some of the elements of this document may be the subject of patent rights. CENELEC [and/or CEN] shall not be held responsible for identifying any or all such patent rights.

This document has been prepared under a mandate given to CENELEC by the European Commission and the European Free Trade Association.

#### **Endorsement notice**

The text of the International Standard IEC 61158-5-3:2014 was approved by CENELEC as a European Standard without any modification.

In the official version, for Bibliography, the following notes have to be added for the standards indicated:

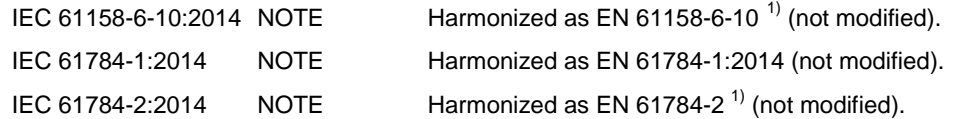

 $\frac{1}{2}$  $<sup>1</sup>$  To be published.</sup>

## **Annex ZA**

(normative)

#### **Normative references to international publications with their corresponding European publications**

| with their corresponding European publications |      |                                                                                                    |                             |             |
|------------------------------------------------|------|----------------------------------------------------------------------------------------------------|-----------------------------|-------------|
|                                                |      | The following documents, in whole or in part, are normatively referenced in this document and are<br>indispensable for its application. For dated references, only the edition cited applies. For undated<br>references, the latest edition of the referenced document (including any amendments) applies. |                             |             |
| EN/HD applies.                                 |      | NOTE 1 When an International Publication has been modified by common modifications, indicated by (mod), the relevant                                                                                                    |                             |             |
| www.cenelec.eu                                 |      | NOTE 2 Up-to-date information on the latest versions of the European Standards listed in this annex is available here                                                                                                    |                             |             |
| Publication                                    | Year | <b>Title</b>                                                                                                    | EN/HD                       | <u>Year</u> |
| IEC 61131-1                                    |      | Programmable controllers -<br>Part 1: General information                                                                                                    | EN 61131-1                  |             |
| IEC 61158-1                                    | 2014 | Industrial communication networks -<br>Fieldbus specifications -<br>Part 1: Overview and guidance for the<br>IEC 61158 and IEC 61784 series                                                                                                    | EN 61158-1                  | 2014        |
| IEC 61158-3-3                                  | 2014 | Industrial communication networks -<br>Fieldbus specifications -<br>Part 3-3: Data-link layer service definition -<br>Type 3 elements                                                                                                    | EN 61158-3-3 <sup>2)</sup>  |             |
| IEC 61158-4-3                                  | 2014 | Industrial communication networks -<br>Fieldbus specifications -<br>Part 4-3: Data-link layer protocol<br>specification - Type 3 elements                                                                                                    | EN 61158-4-3 <sup>2)</sup>  |             |
| IEC 61158-5-10                                 | 2014 | Industrial communication networks -<br>Fieldbus specifications -<br>Part 5-10: Application layer service<br>definition - Type 10 elements                                                                                                    | EN 61158-5-10 <sup>2)</sup> |             |
| IEC 61158-6-3                                  | 2014 | Industrial communication networks -<br>Fieldbus specifications -<br>Part 6-3: Application layer protocol<br>specification - Type 3 elements                                                                                                    | EN 61158-6-3 <sup>2)</sup>  |             |
| <b>ISO/IEC 7498-1</b>                          |      | Information technology - Open Systems<br>Interconnection - Basic reference model:<br>The basic model                                                                                                    |                             |             |
| <b>ISO/IEC 7498-3</b>                          |      | Information technology - Open Systems<br>Interconnection - Basic reference model:<br>Naming and addressing                                                                                                    |                             |             |
| <b>ISO/IEC 8822</b>                            |      | Information technology - Open Systems<br>Interconnection - Presentation service<br>definition                                                                                                    |                             |             |

 $\overline{a}$  $^{2)}$  To be published.

# EN 61158-5-3:2014 - 4 - EVS-EN 61158-5-3:2014

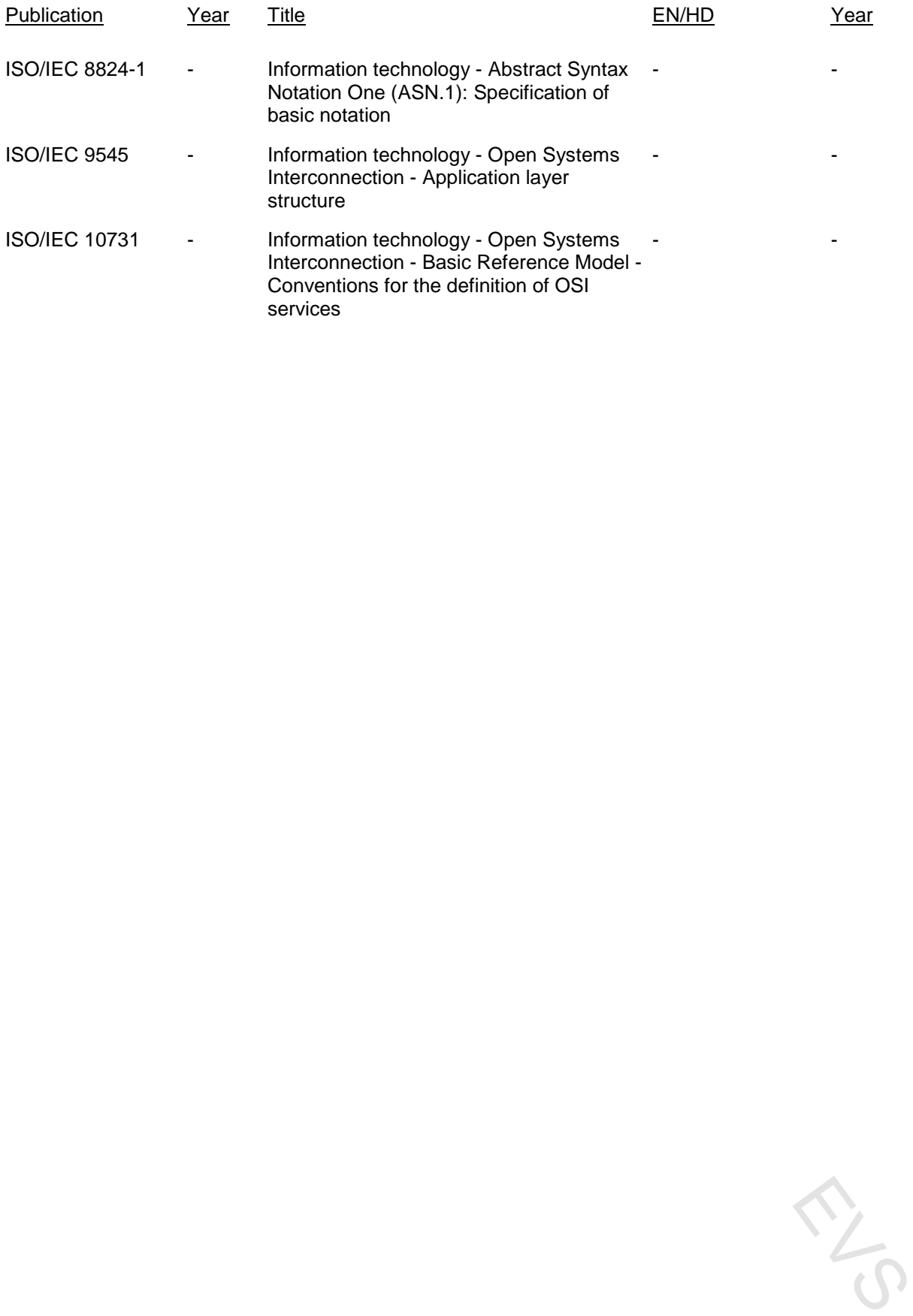

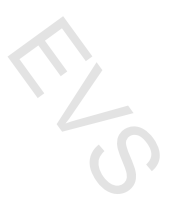

### **CONTENTS**

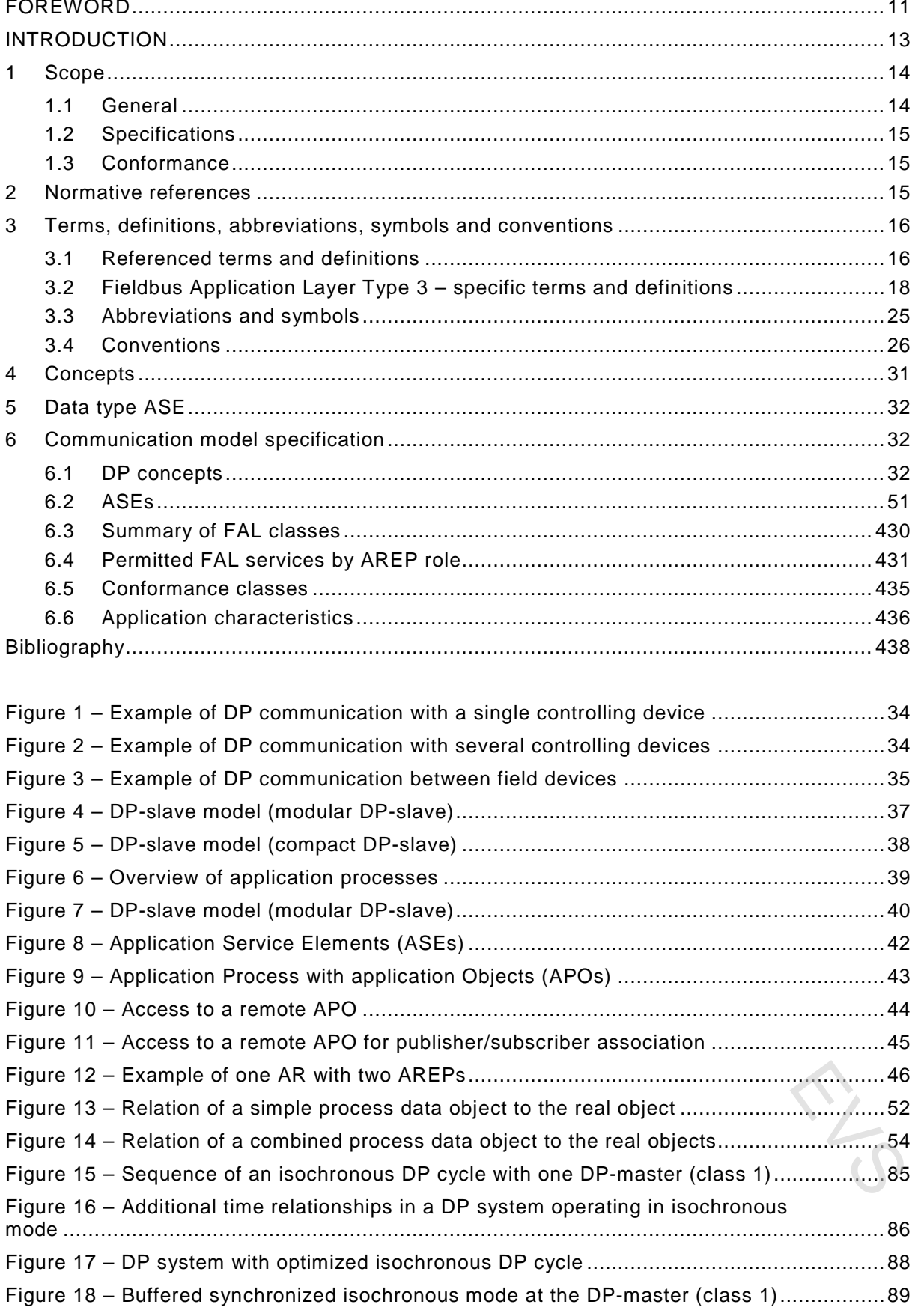

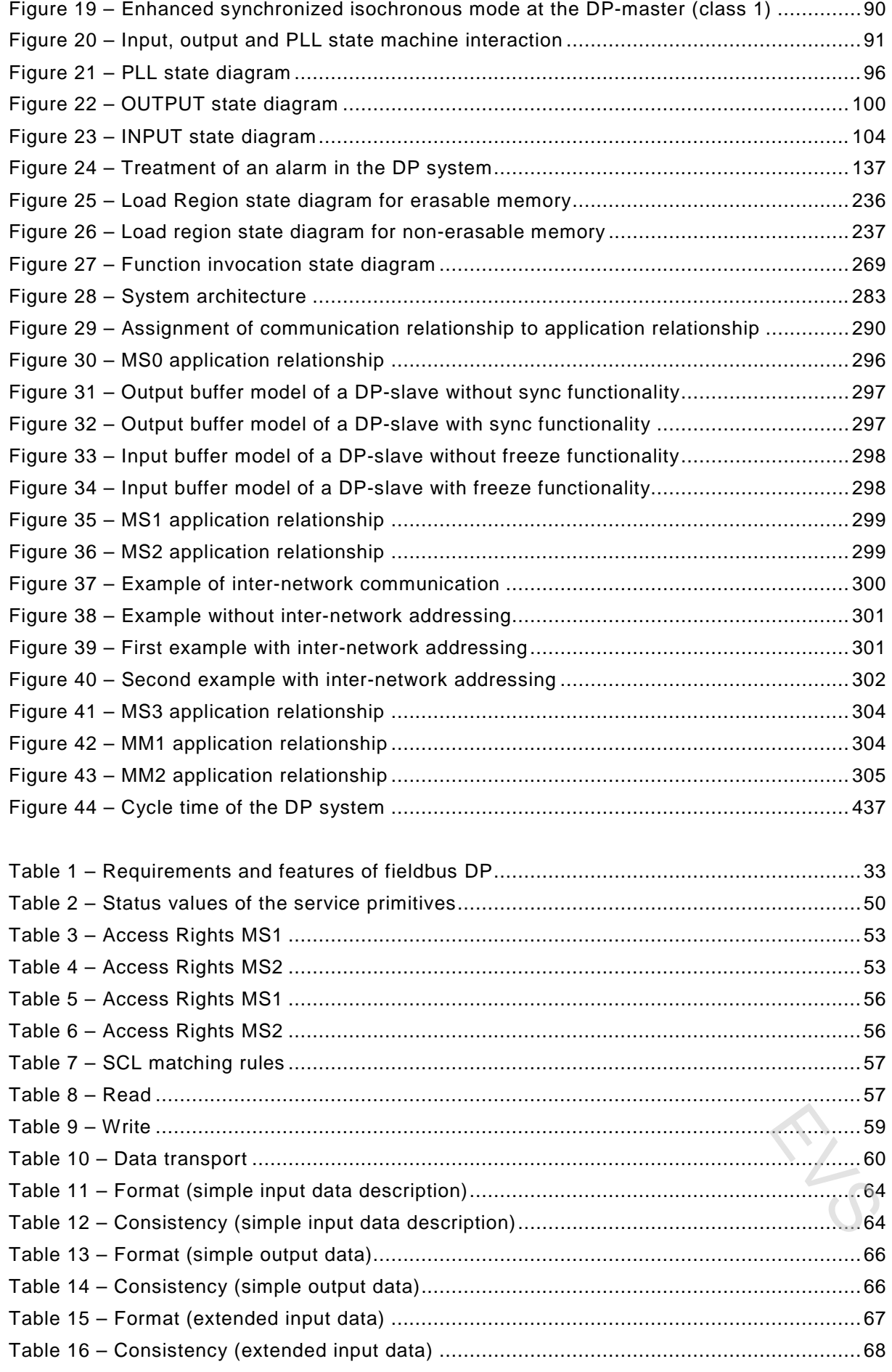

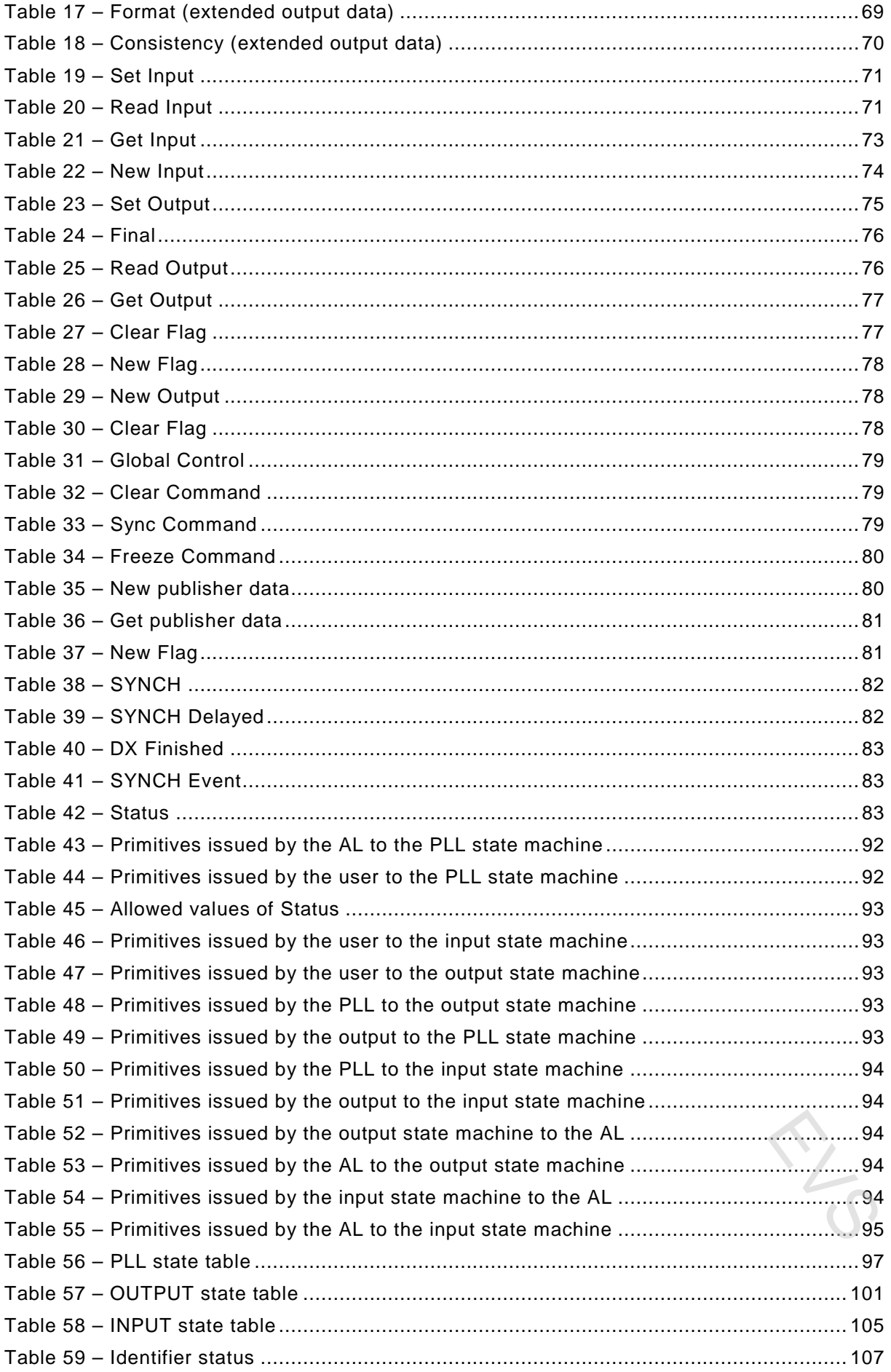

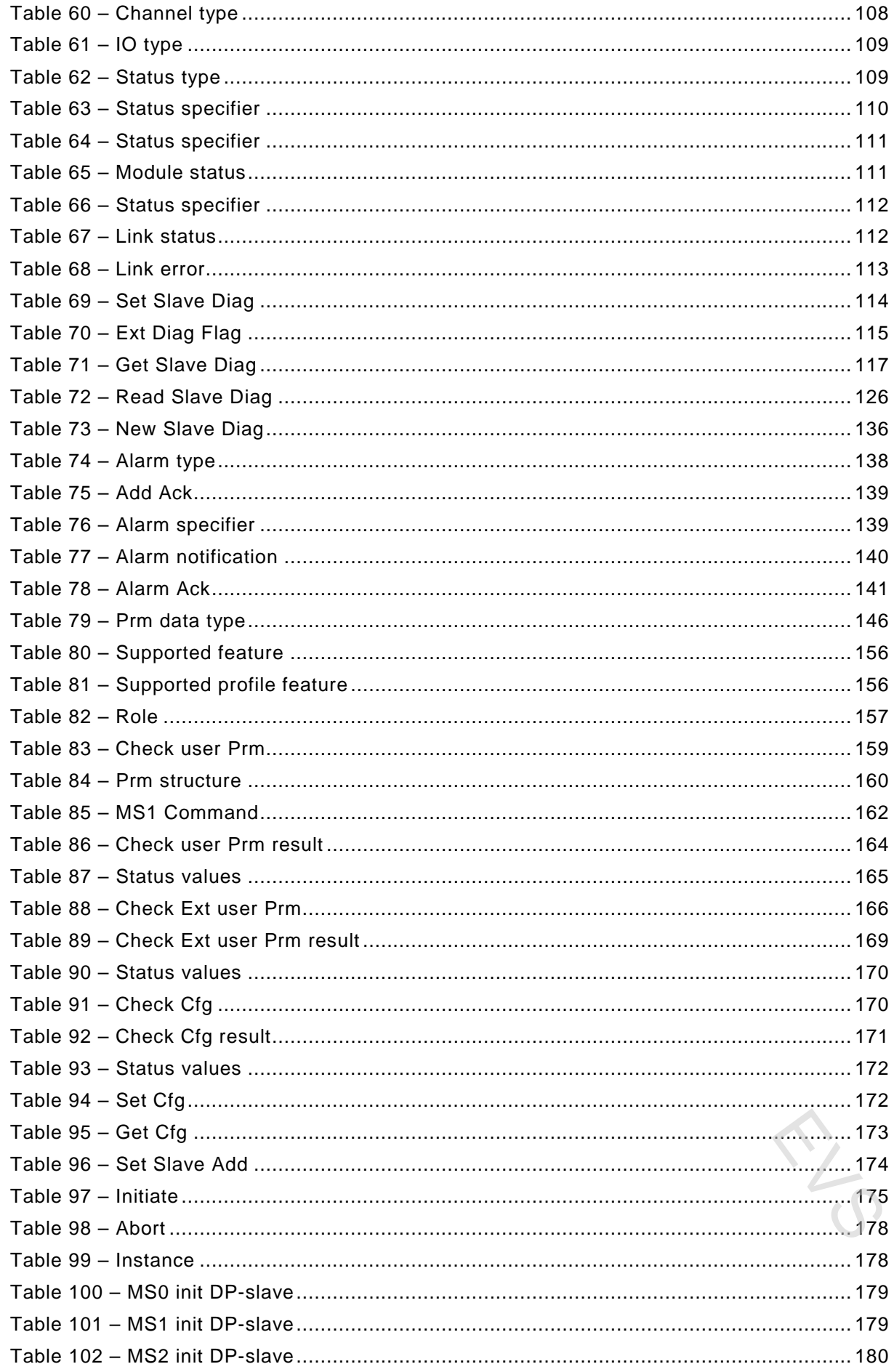

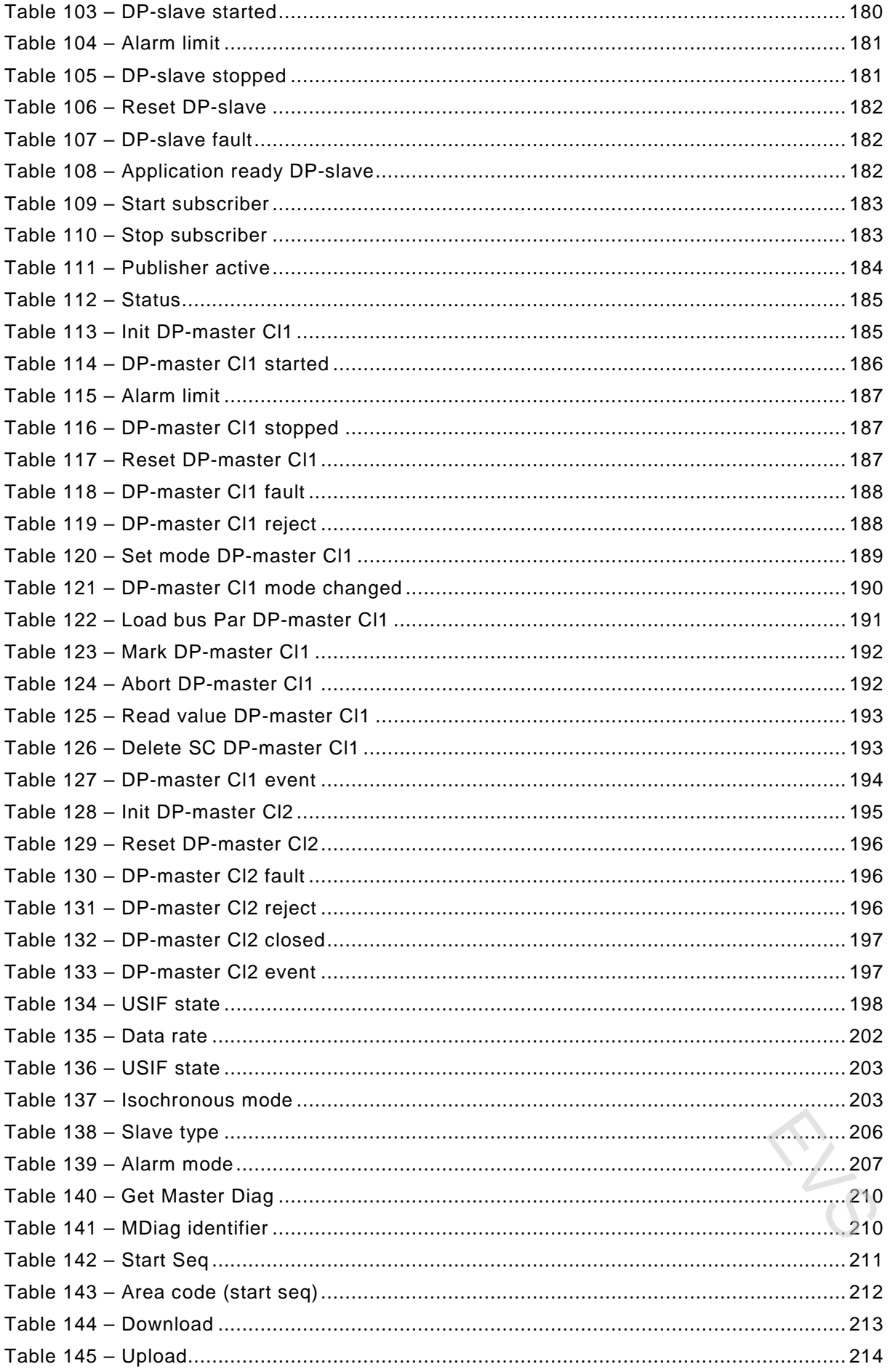

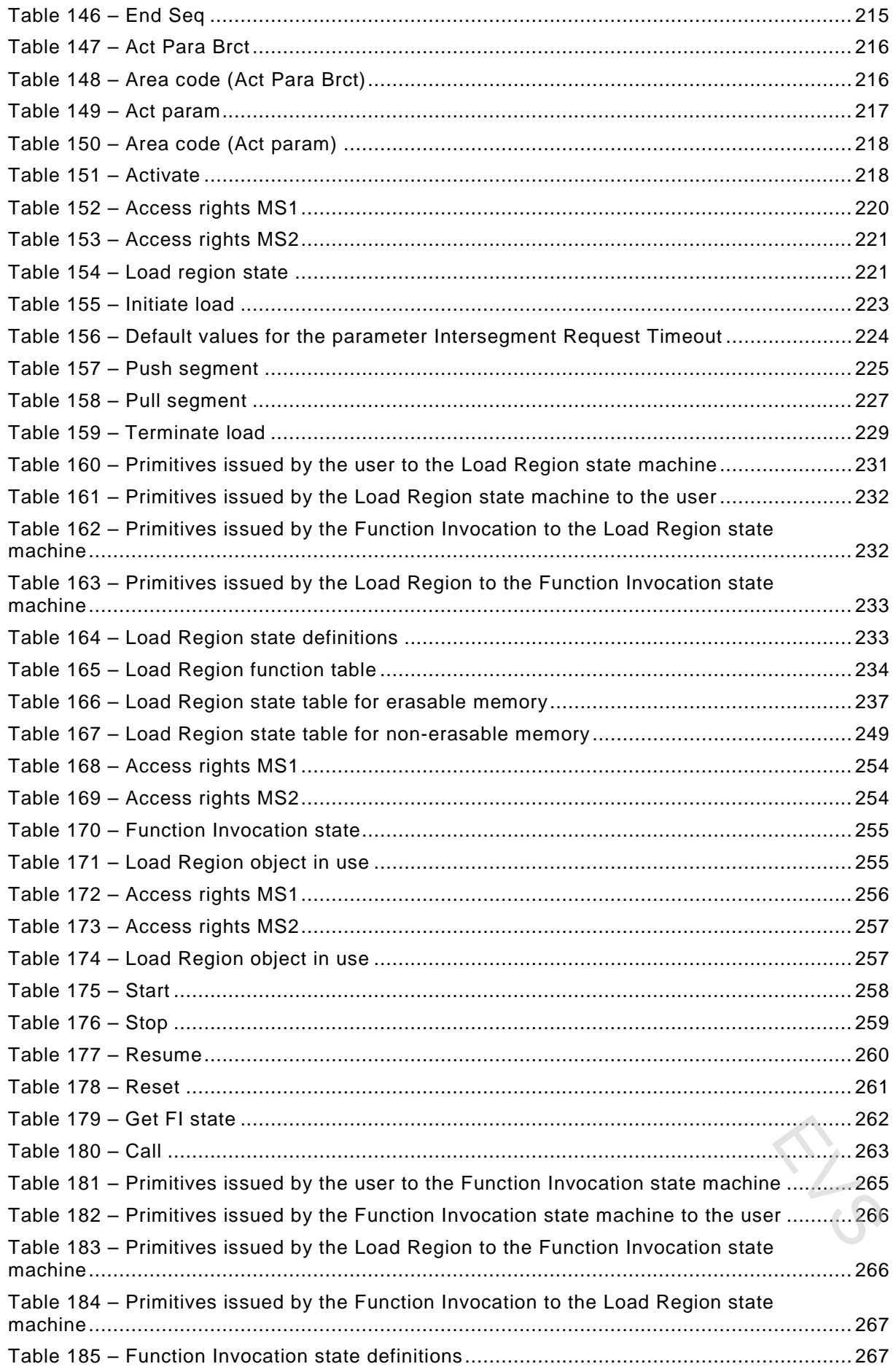

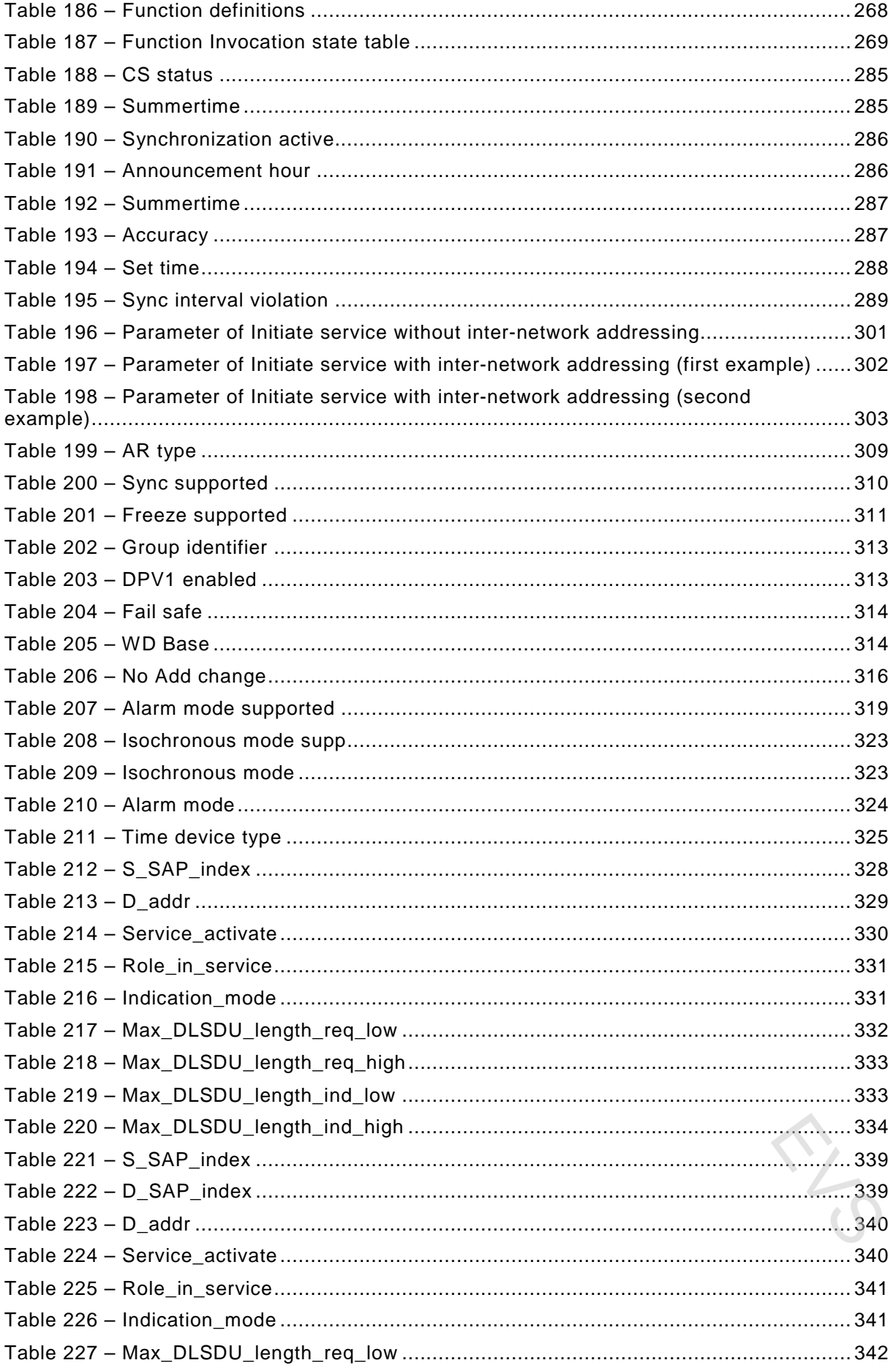

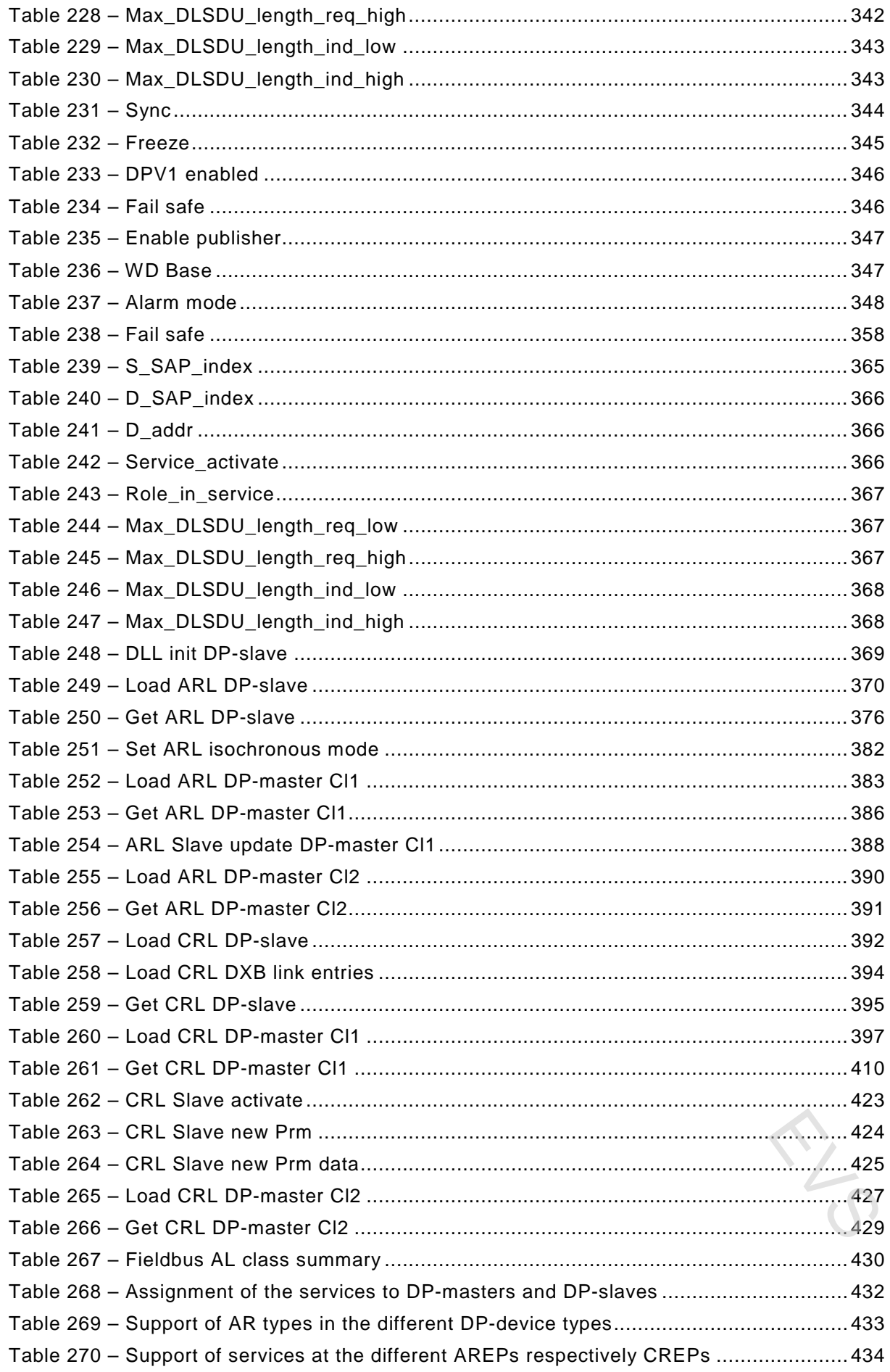

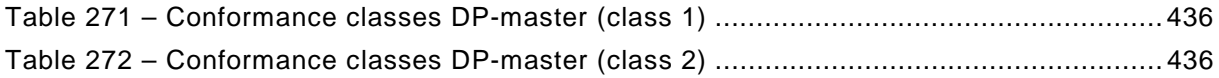

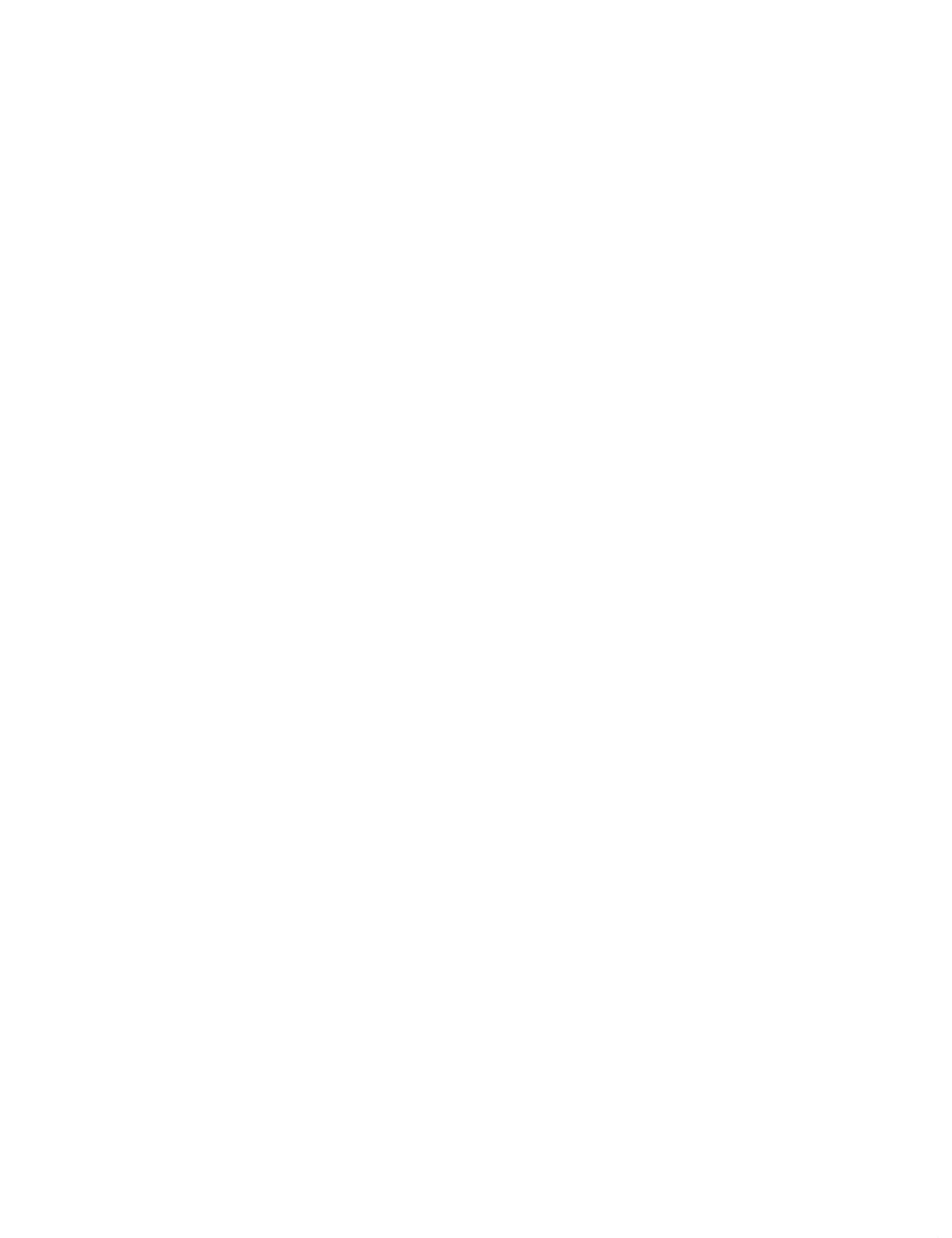

#### INTRODUCTION

This part of IEC 61158 is one of a series produced to facilitate the interconnection of automation system components. It is related to other standards in the set as defined by the "three-layer" fieldbus reference model described in IEC 61158-1:2013.

The application service is provided by the application protocol making use of the services available from the data-link or other immediately lower layer. This standard defines the application service characteristics that fieldbus applications and/or system management exploit.

Throughout the set of fieldbus standards, the term "service" refers to the abstract capability provided by one layer of the OSI Basic Reference Model to the layer immediately above. Thus, the application layer service defined in this standard is a conceptual architectural service, independent of administrative and implementation divisions. ationalization space of the state of the state of the state of the state of the selection of the space of the solution of the space of the space of the solution of the space of the space of the space of the space of the sp

#### **INDUSTRIAL COMMUNICATION NETWORKS – FIELDBUS SPECIFICATIONS –**

#### **Part 5-3: Application layer service definition – Type 3 elements**

#### **1 Scope**

#### **1.1 General**

This standard is one of a series produced to facilitate the interconnection of automation system components. It is related to other standards in the set as defined by the "three-layer" fieldbus reference model described in IEC 61158-1.

This sub-part contains material specific to Type 3 fieldbus.

The fieldbus Application Layer (FAL) provides user programs with a means to access the fieldbus communication environment. In this respect, the FAL can be viewed as a "window between corresponding application programs."

This standard provides common elements for basic time-critical and non-time-critical messaging communications between application programs in an automation environment and material specific to Type 3 fieldbus. The term "time-critical" is used to represent the presence of a time-window, within which one or more specified actions are required to be completed with some defined level of certainty. Failure to complete specified actions within the time window risks failure of the applications requesting the actions, with attendant risk to equipment, plant and possibly human life. **Part 5-3:** Application layer service definition –<br>Type 3 elements<br>
1 Scope<br>
1.1 General<br>
1.6 General<br>
1.1 General<br>
1.1 General<br>
1.1 General<br>
1.1 General<br>
1.1 General<br>
1.1 General<br>
1.1 General<br>
1.1 General<br>
1.1 General<br>
1

This standard defines in an abstract way the externally visible service provided by the different Types of fieldbus Application Layer in terms of

- a) an abstract model for defining application resources (objects) capable of being manipulated by users via the use of the FAL service;
- b) the primitive actions and events of the service;
- c) the parameters associated with each primitive action and event, and the form which they take; and
- d) the interrelationship between these actions and events, and their valid sequences.

The purpose of this standard is to define the services provided to

- a) the FAL user at the boundary between the user and the Application Layer of the Fieldbus Reference Model; and
- b) Systems Management at the boundary between the Application Layer and Systems Management of the Fieldbus Reference Model.

This standard specifies the structure and services of the IEC fieldbus Application Layer, in conformance with the OSI Basic Reference Model (ISO/IEC 7498-1) and the OSI Application Layer Structure (ISO/IEC 9545).

FAL services and protocols are provided by FAL application-entities (AE) contained within the application processes. The FAL AE is composed of a set of object-oriented Application Service Elements (ASEs) and a Layer Management Entity (LME) that manages the AE. The ASEs provide communication services that operate on a set of related application process